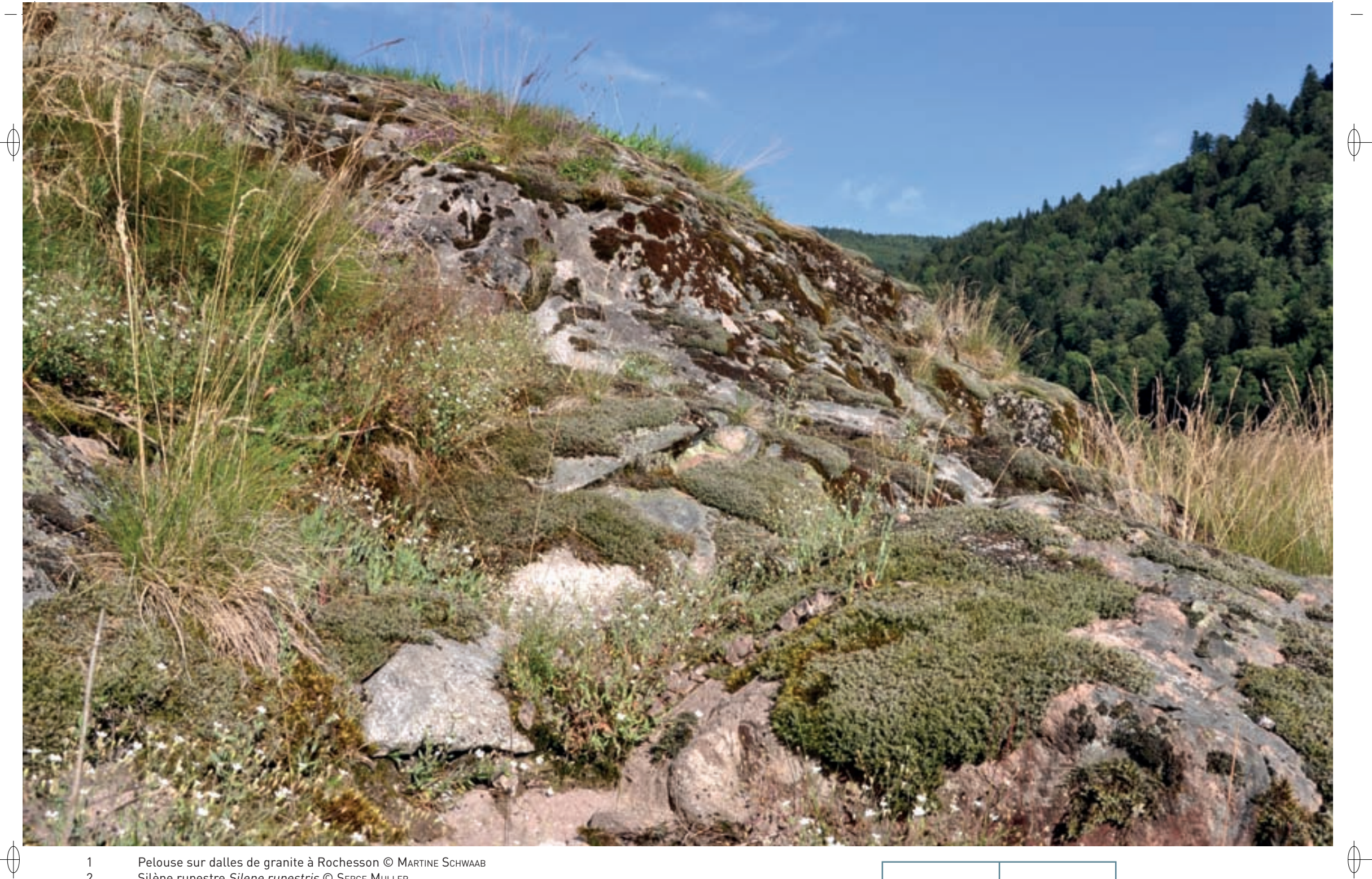

1 Pelouse sur dalles de granite à Rochesson © MARTINE SCHWAAB 2 Silène rupestre Silene rupestris © SERGE MULLER

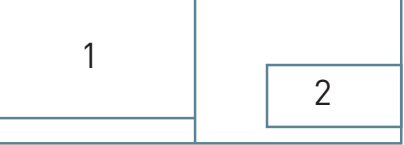

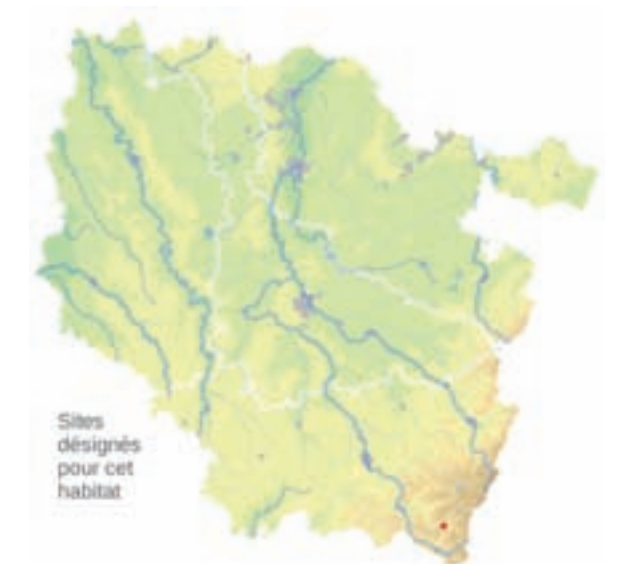

# **Description de l'habitat**

L'habitat « Pelouses pionnières\* des dalles siliceuses\* du massif vosgien » correspond à des pelouses pionnières\* colonisant des dalles sur des affleurements de roches siliceuses\*, à caractère acide plus ou moins marqué. Les communautés végétales, qui occupent des sols squelettiques, sont dominées par des Bryophytes\* et des plantes annuelles.

### **Distribution et variation de l'habitat**

En Lorraine, ces pelouses, qui correspondent à l'habitat élémentaire « Pelouses pionnières\* montagnardes à subalpines\* des dalles siliceuses\* des Alpes et des Vosges » (n° 8230-1) des cahiers d'habitats, apparaissent de manière fragmentaire sur les affleurements siliceux\* du massif vosgien. Elles y sont caractérisées par Silene rupestris, Scleranthus perennis, Sedum album, Rumex acetosellac, etc.

#### **Intérêt et menaces**

Ces pelouses présentent une grande originalité floristique. Elles occupent des superficies restreintes sur des affleurements rocheux, où elles peuvent être menacées par des aménagements touristiques, comme l'installation d'équipements pour l'accès à des « points de vue », la sur-fréquentation, etc.

## **Modalités de gestion conservatoire**

Cet habitat ne nécessite aucune gestion spécifique\*. Il convient de protéger les sites contre les destructions ou dégradations anthropiques\* et de veiller au maintien des conditions microclimatiques\* avec la conservation des habitats périphériques.

Les formations herbacées de dunes, de pelouses et de prairies  $8230$ 

*Les pelouses pionnières des dalles siliceuses du massif vosgien*

**État de conservation en France dans le domaine continental : Favorable**

### **Sites désignés pour cet habitat**

FR4100190

**Bibliographie KORNECK D. (1975)** 

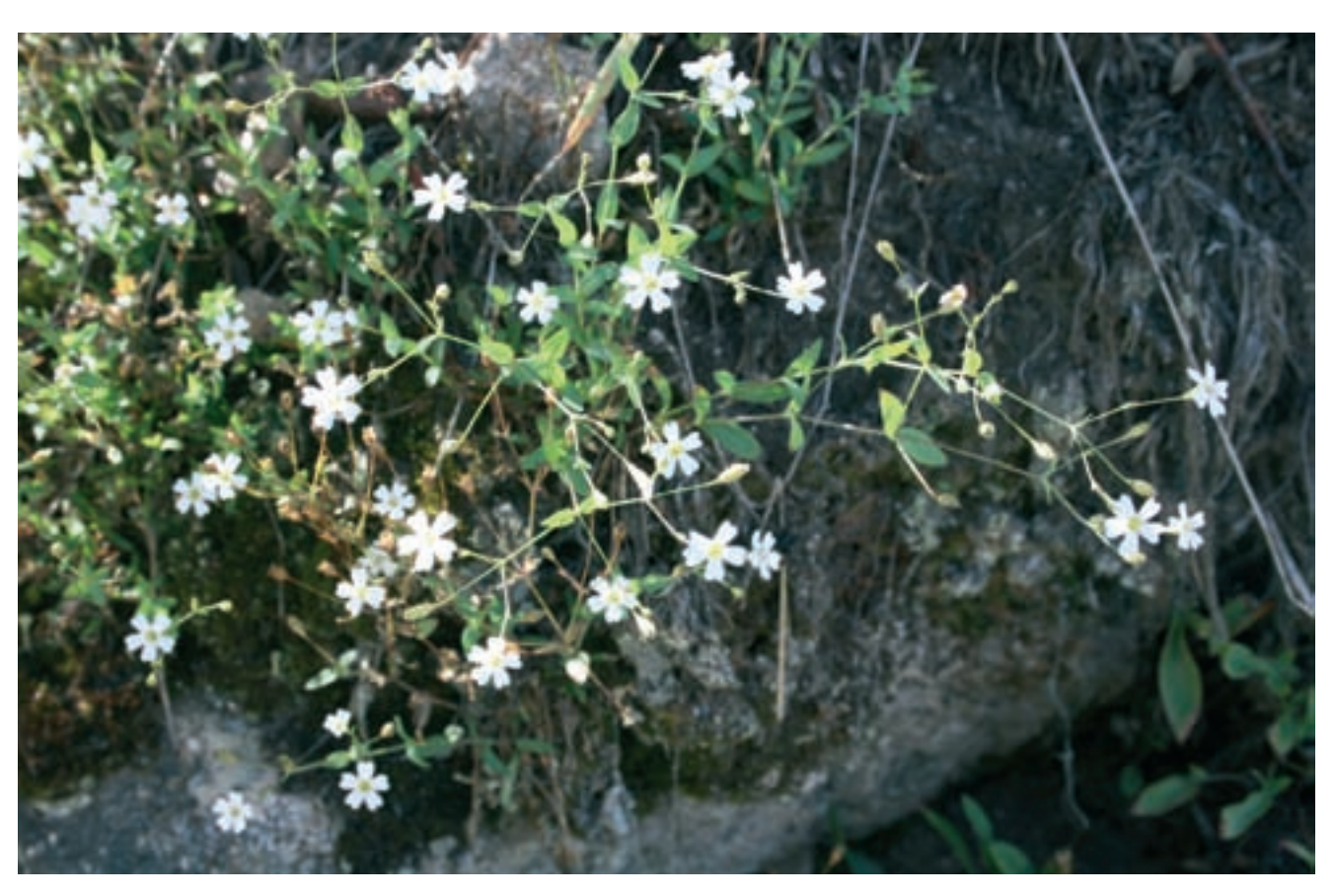

 $\bigoplus$